## 富山県高校総体バドミントン選手権大会個人対抗戦申込について

① 送付されましたエクセルファイル「2024 富山県高校バドミントン申込登録.xlsx」を開き,「協会登録」の シートを選び,必要事項を選択・ご記入ください。

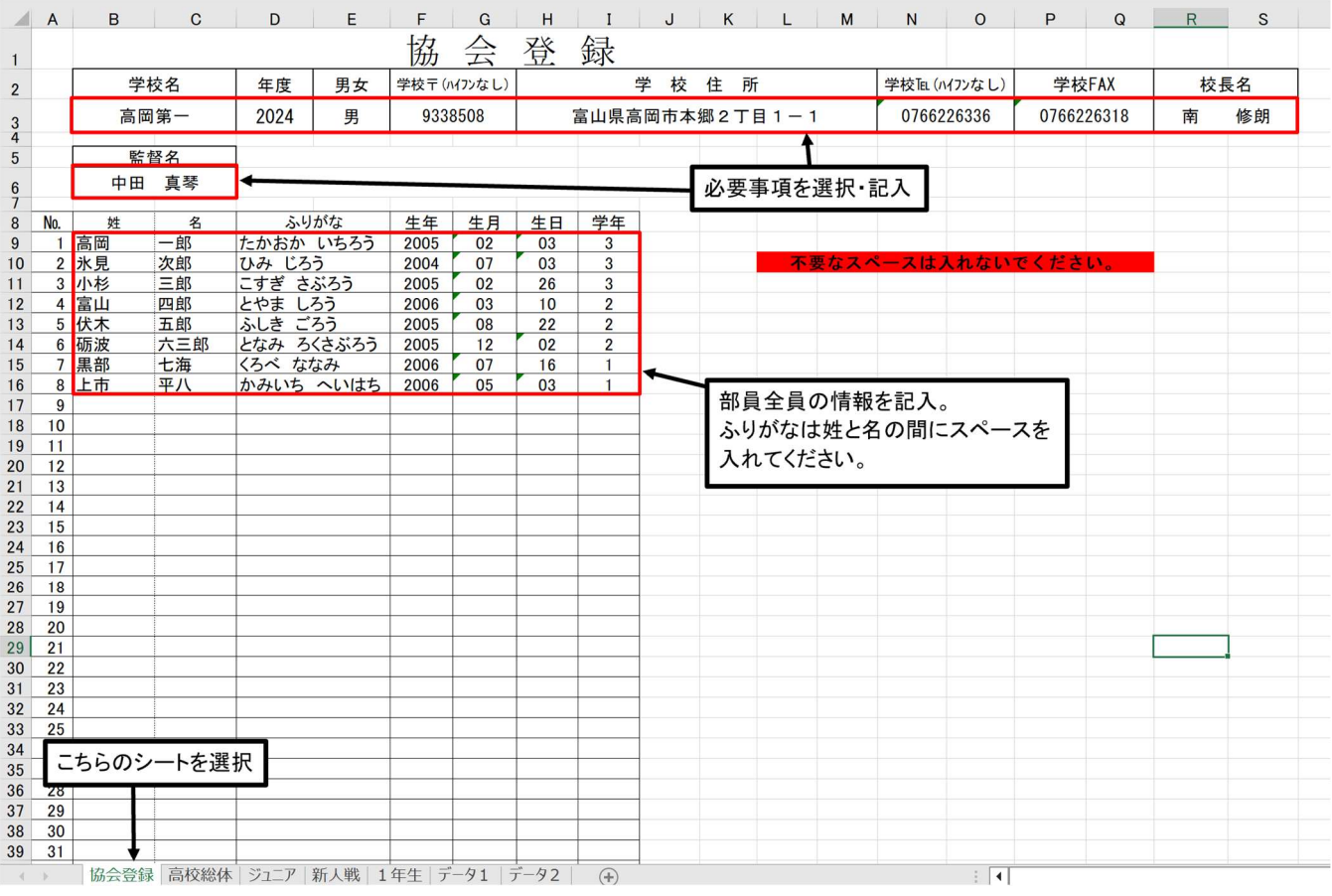

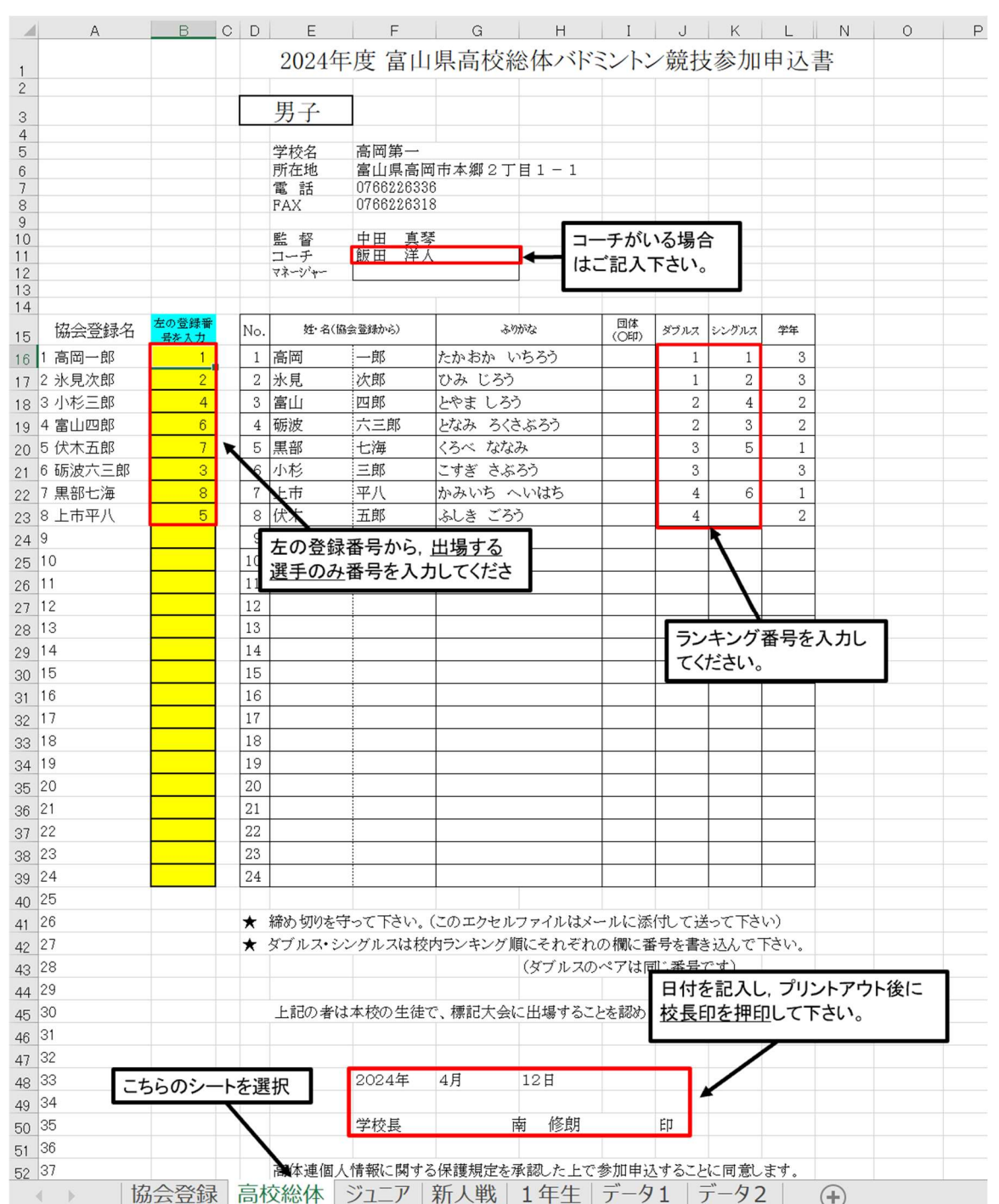

② 「高校総体」のシートを選び,必要事項をご記入ください。(ダブルス 6 組,シングルス 6 名まで)

- 3 2のシートをプリントアウトし校長印を押印の上、郵送して下さい。
- ④ エクセルのファイル名を「総体個人男子(女子)\_○○高校.xlsx」とし, 富山県高体連バドミントン専 門部ホームページの提出フォームより申し込みください。

## 【注意事項】

・シートの追加,削除,名前の変更は行わないでください。

・今回は個人対抗戦のみの受付となりますので,団体の列は何も記入しないでください。